Do, 5.10.2017 | Workshop: 12:45-14:15 und 14:45-16:15 HERBSTTAGUNG 2017/ SCHULENTWICKLUNGSTAG "Digitale Bildung in KiTa und Schule", Universität Würzburg

# Flipped Classroom in der Mittel- und Oberstufe

Frank Finkenberg

Physik und ihre Didaktik

frank.finkenberg@physik.uni-wuerzburg.de

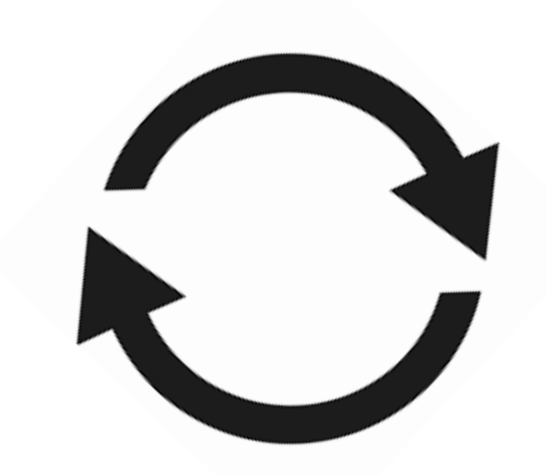

#### Flipped Classroom in der Mittel- und Oberstufe

Frank Finkenberg Lehrer für Physik und Kath. Religion, abgeordnet als Wiss. Mitarbeiter:

Studie zur Lernwirksamkeit des Flipped Classroom im Physikunterricht der Oberstufe

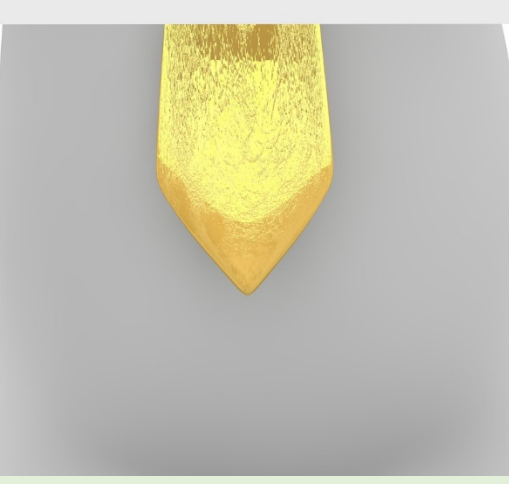

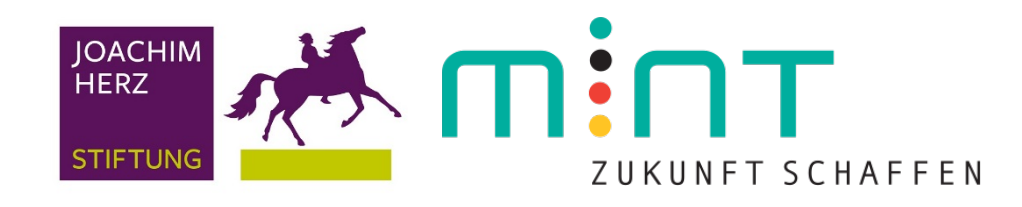

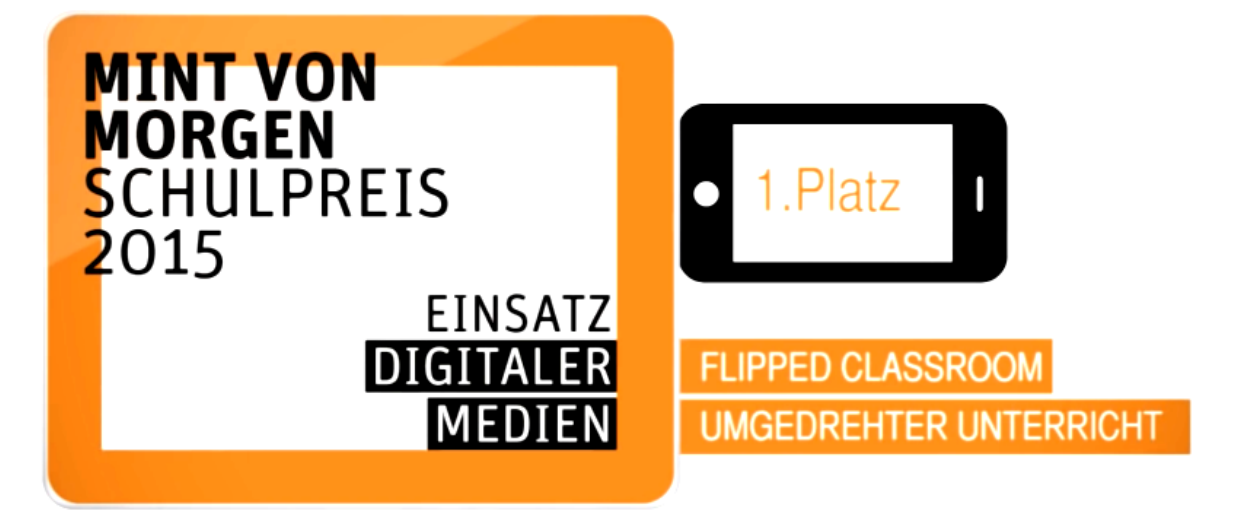

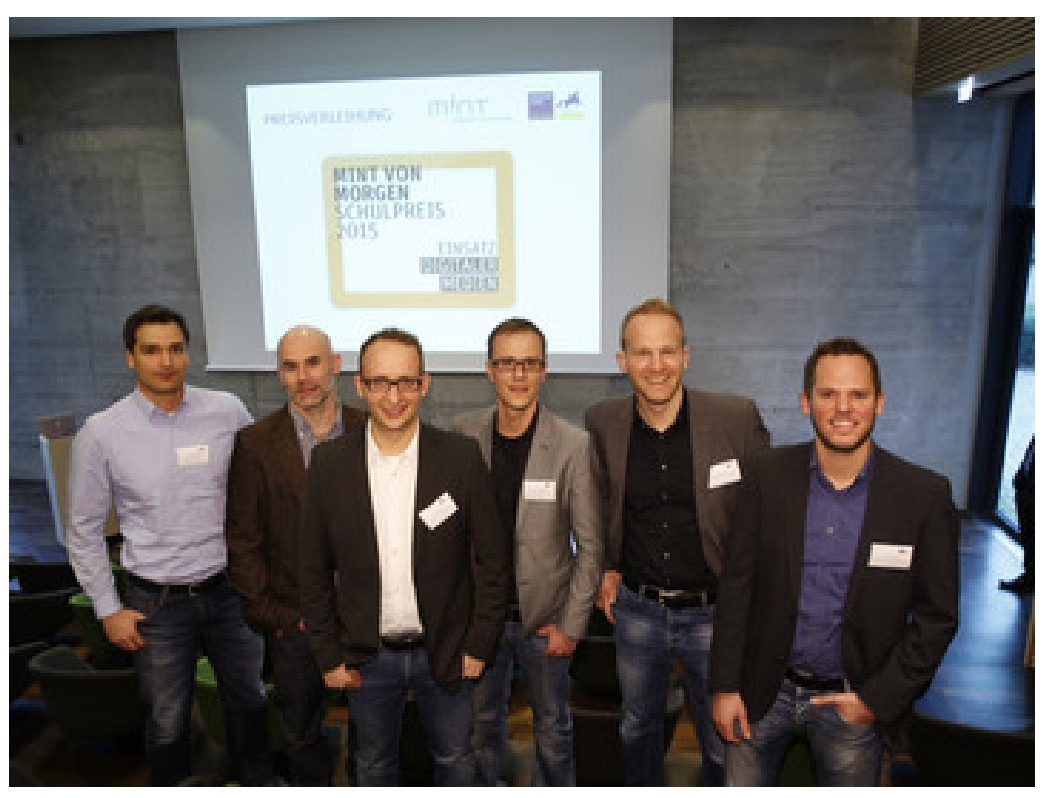

https://www.joachim-herz-stiftung.de/fileadmin/\_processed\_/csm\_\_P8A8238\_1801\_f6ecda6b94.jpg

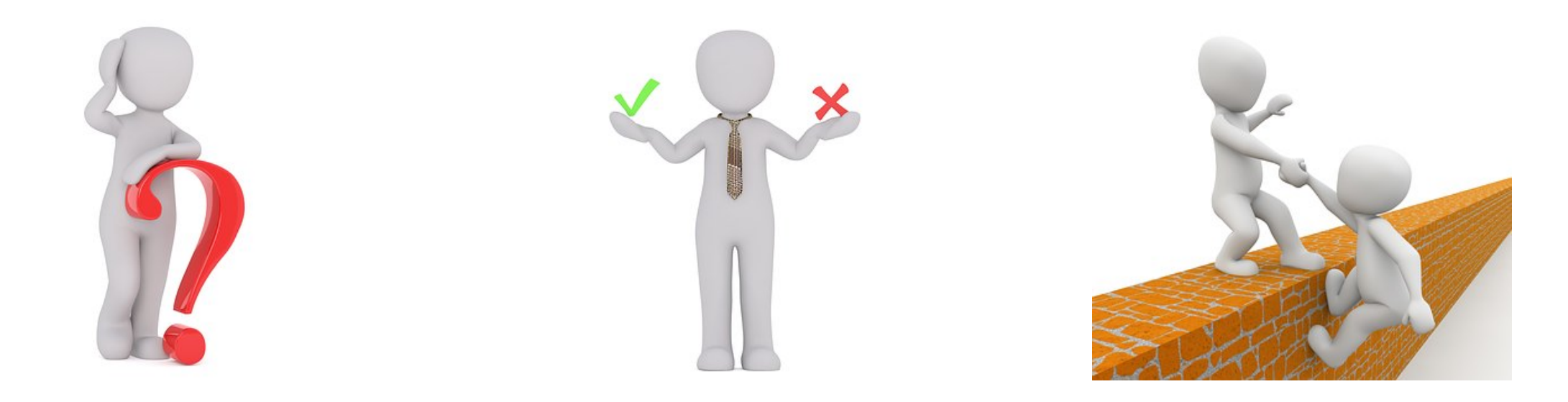

## Konventionell

### **Input im Unterricht**

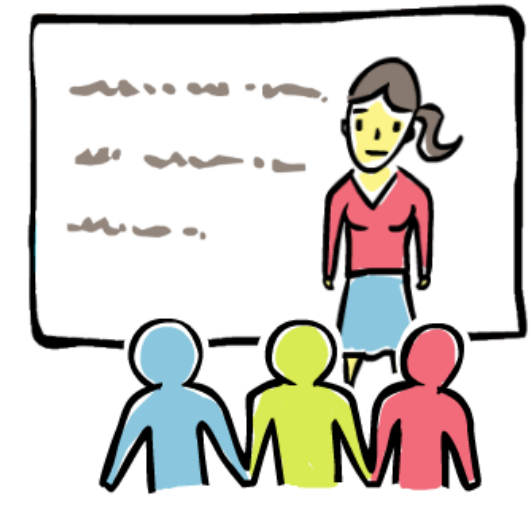

- · (meist) synchrones Lernen
- · Erarbeitung, Sicherung
- · Anwendung, Vertiefung
- Oberstufe mit zunehmendem Input

## Übungen zu Hause

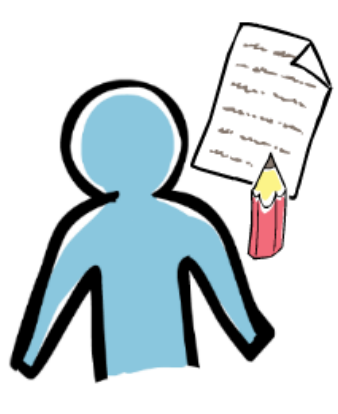

- (meist) asynchrones Lernen
- Hausaufgaben zur weiteren Festigung

## Flipped Classroom

#### **Input zu Hause**

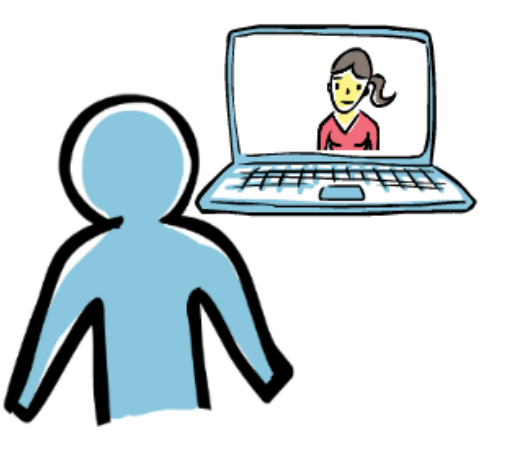

- · Lernen im eigenen Tempo
- · instruktive Lernvideos

## Übungen im Unterricht

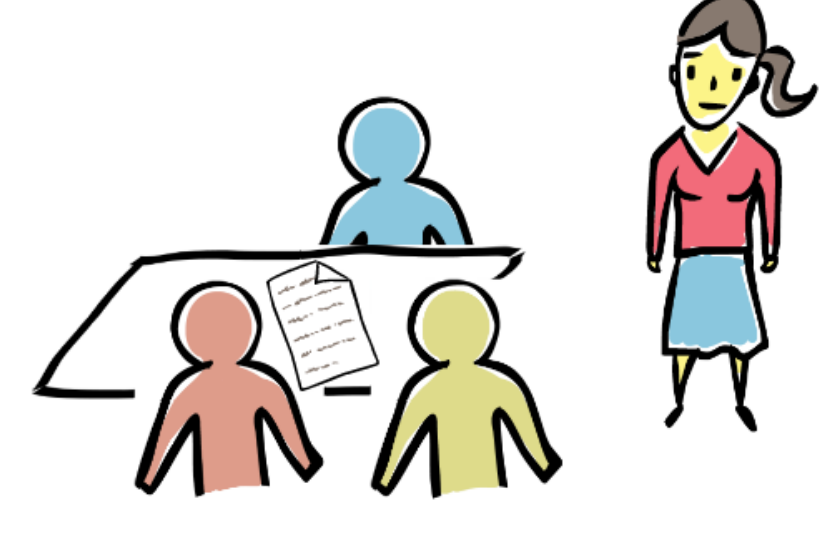

- · synchrones Lernen
- · Check-up zu Beginn
- · Aufgaben
- kooperative Lernsettings

#### Flipped Classroom in der Mittel- und Oberstufe

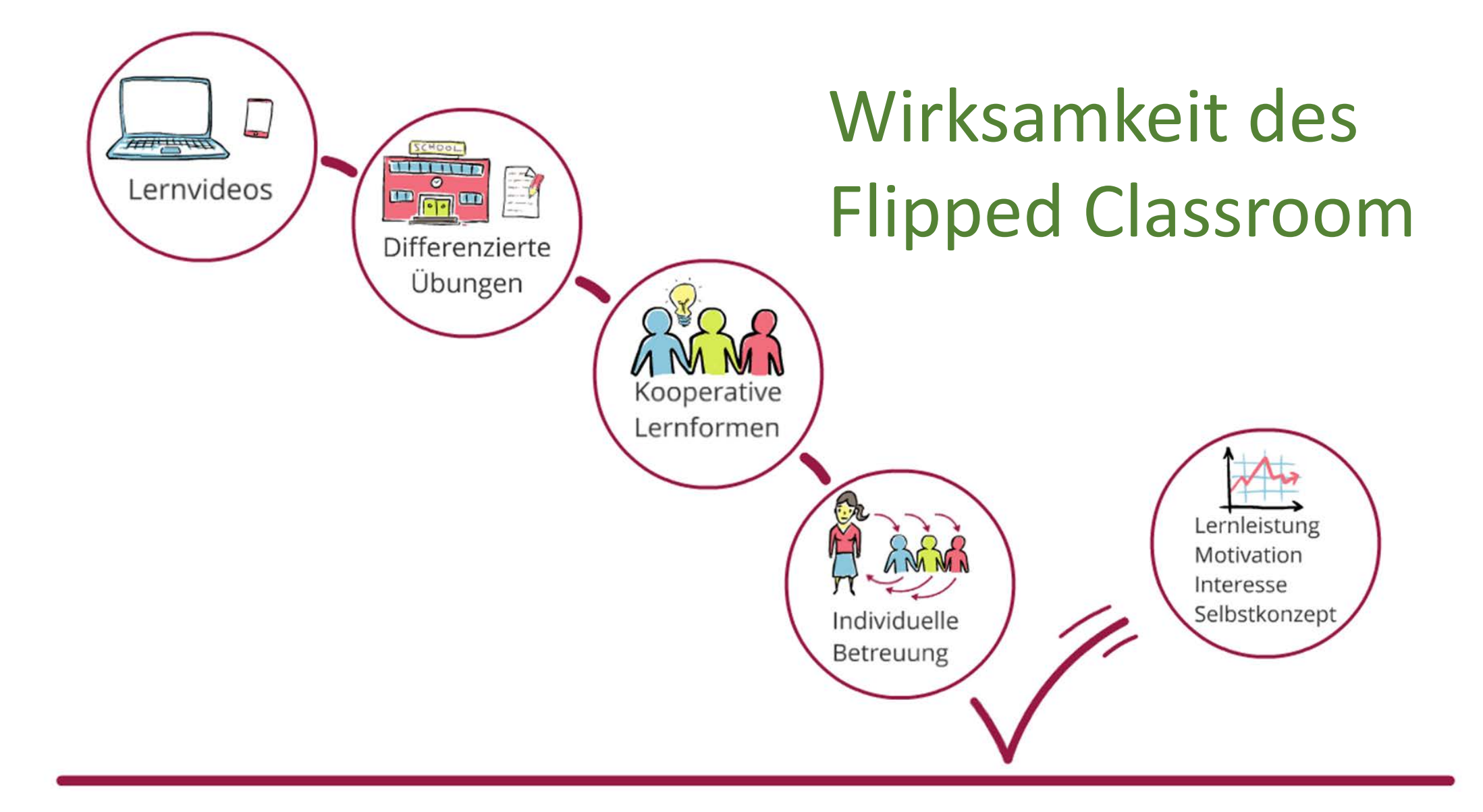

#### Interesse am Flipped Classroom

Relative Anzahl der Suchanfragen bei Google

Google Trends, 2017

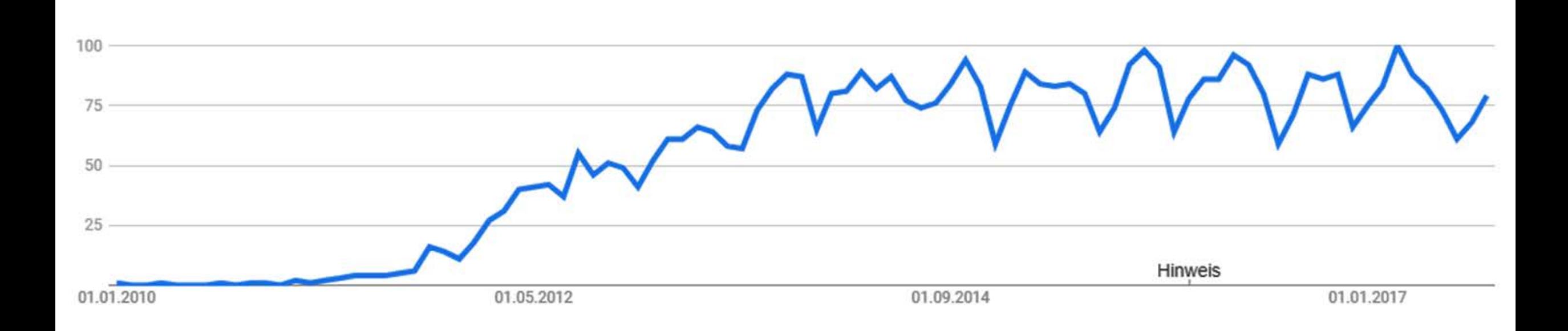

https://trends.google.de/trends/explore?date=2010-01-01%202017-09-11&q=flipped%20classroom Stand: 9.11.2017

#### Interesse am Flipped Classroom

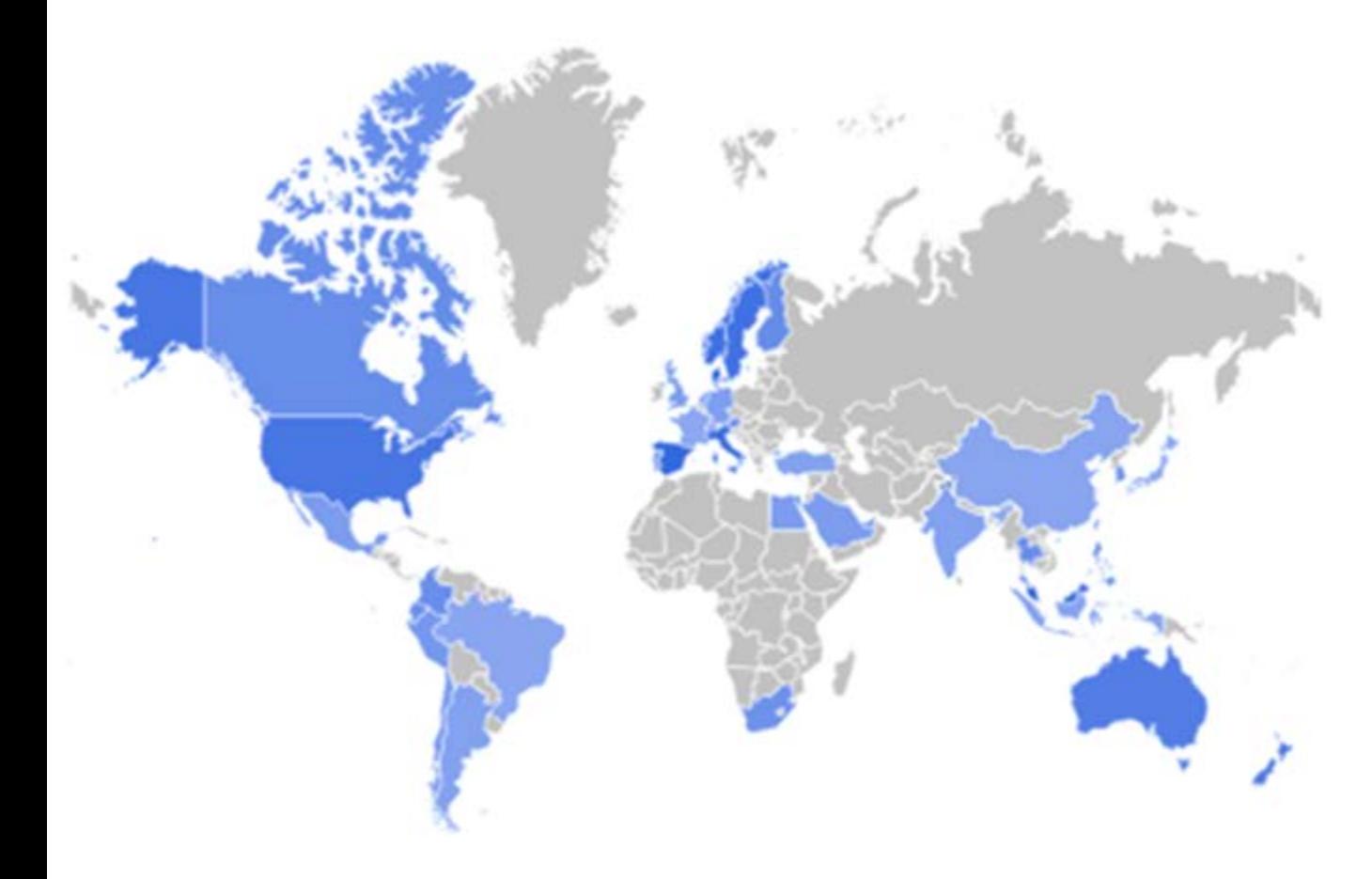

Stand: 9.11.2017

https://trends.google.de/trends/explore?date=2010-01-01%202017-09-11&q=flipped%20classroom

**1. Was ist der Flipped Classroom?** 2. Vor- und Nachteile 3. Hilfen zur Umsetzung

#### Ausgangsorte der Suchanfragen bei Google Region  $\blacktriangledown$

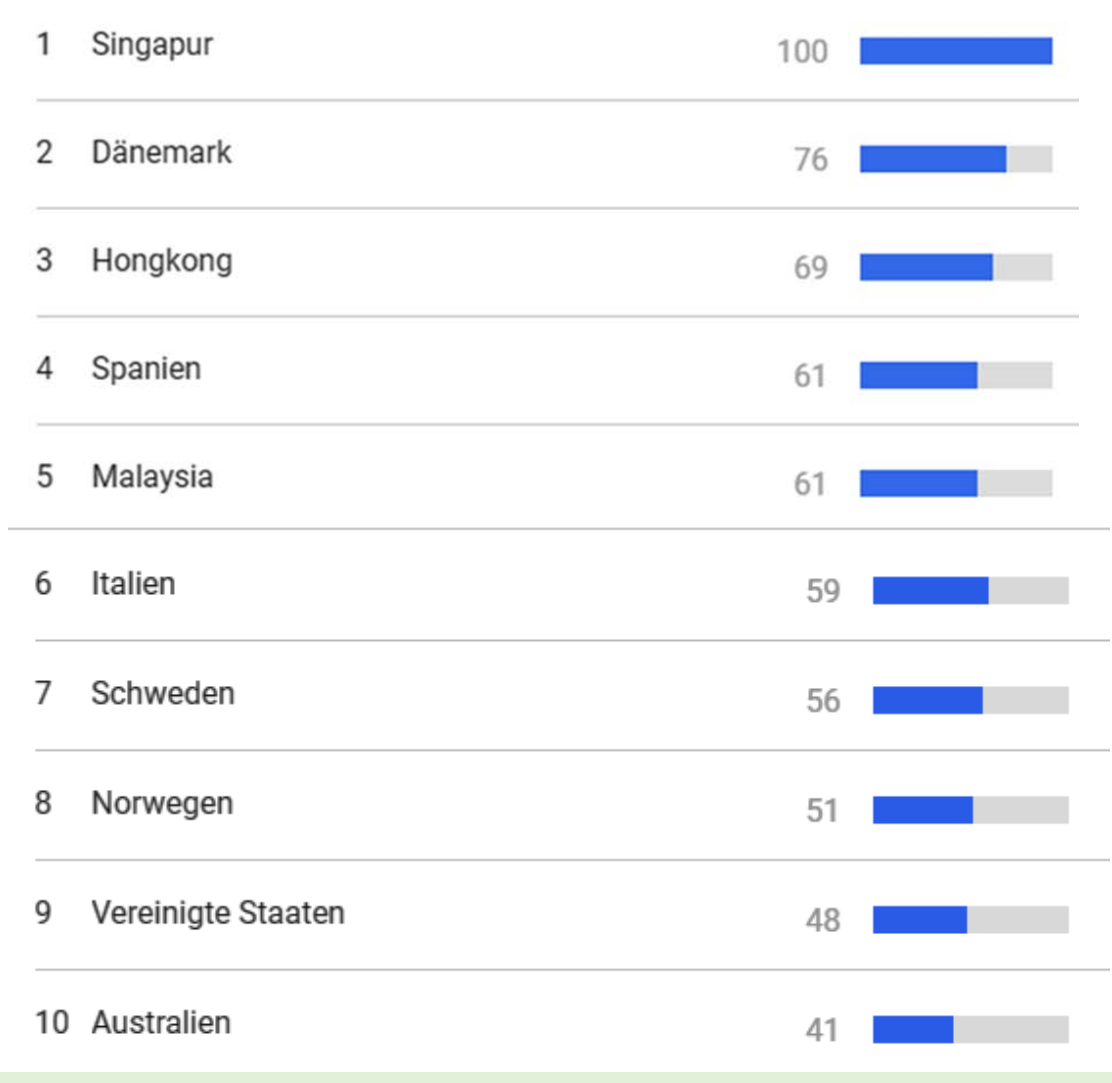

#### Flipped Classroom in der Mittel- und Oberstufe

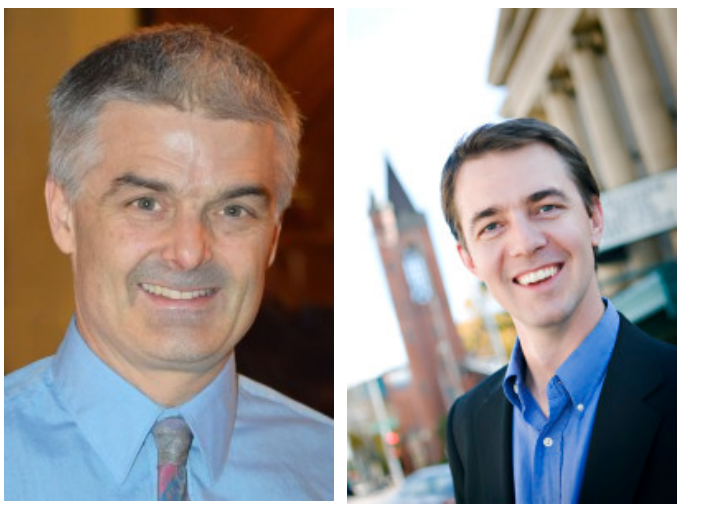

J. Bergmann A. Sams

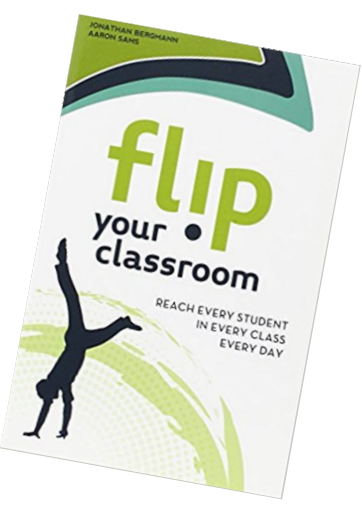

https://flippedclass.com/wp-content/uploads/2013/06/Jon\_headshot-2-crop-200x300.jpg https://flippedclass.com/wp-content/uploads/2013/06/Aaron-Sams\_headshot-200x300.jpg https://www.iste.org/handlers/productimage.ashx?id=2285

#### **Von den Hochschulen in die Schulen**

- US: Khan Academy, 2006
- US: MIT & Harvard edX, 2012
- D: Christian Spannagel (Uni Heidelberg), Jürgen Handke (Uni Marburg)
- D: Sebastian Schmit, Neu-Ulm (www.flippedmathe.de)
- D: Carsten Thein/ Felix Fähnrich, Durmersheim (www.fliptheclassroom.de)

#### » **Flipped Learning Network**«

Umfrage 2012:

- **67%** von 453 flippenden Lehrern berichten von Leistungssteigerungen bei Schülern in standardisierten Tests
- **80%** berichten von verbesserten Arbeitshaltungen der Schüler
- **99%** geben an, im nächsten Jahr wieder zu flippen

#### **Vor- und Nachteile**

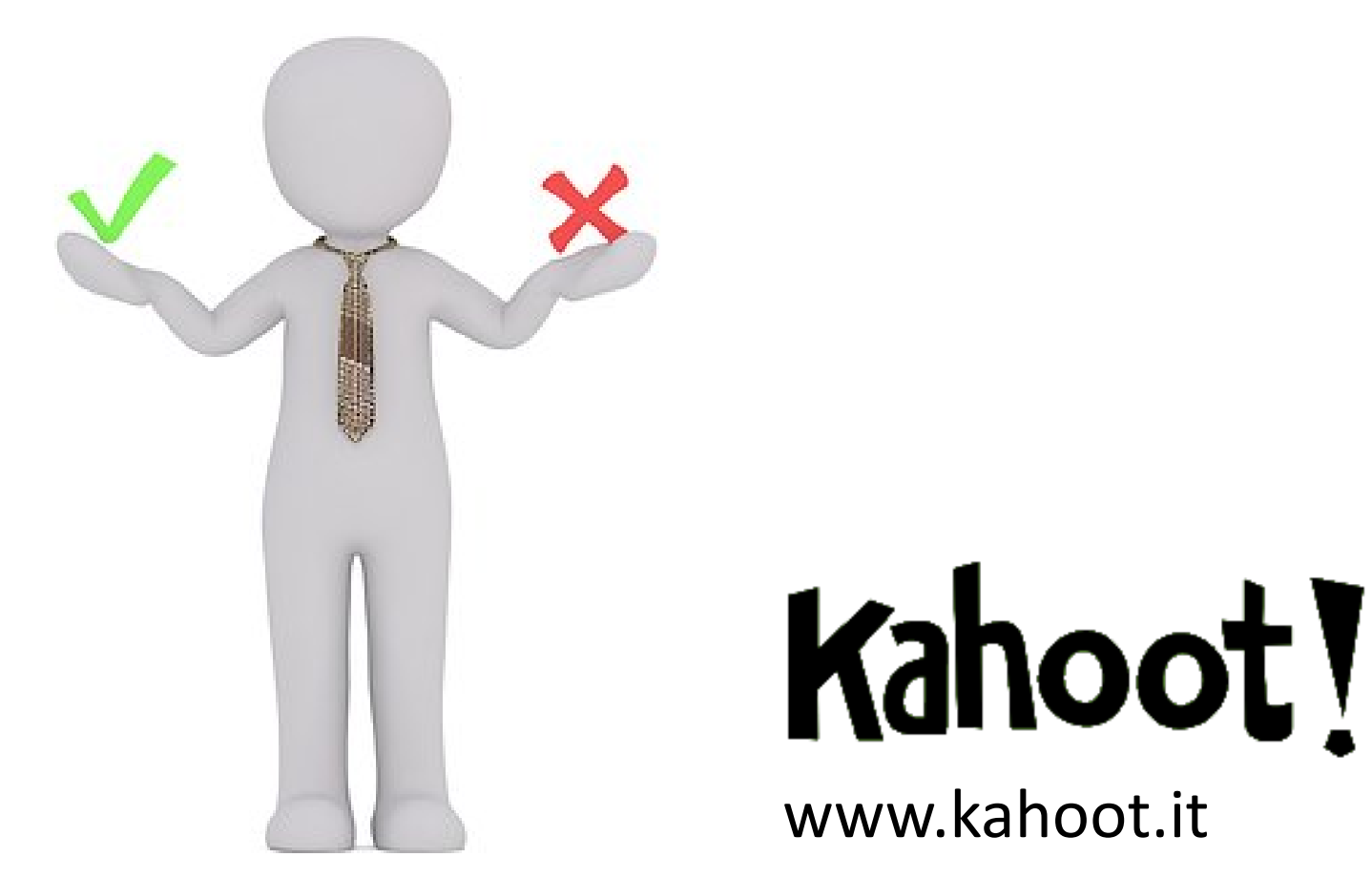

### Stand der Forschung

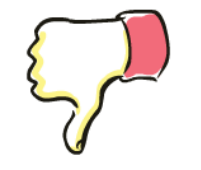

#### **Höherer Zeitaufwand**

(Mason et al., 2013; Cieliebak, 2014; Yeoung & O'Malley, 2014)

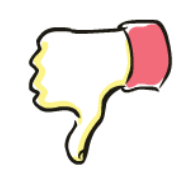

## **Nur geringfügig bessere Ergebnisse in Fachwissenstest bzw. keine Unterschiede**

(Martin et al., 2013; Mason et al., 2013; Cieliebak, 2014; Muson & Pierce, 2015)

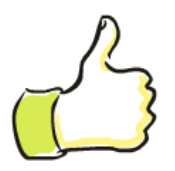

## **Deutlich bessere Ergebnisse in Fachwissenstest**

(Moravec et al., 2010; Deslaurieres et al., 2011; Davies et al., 2013, Missildine et al., 2013; Albert & Beatty, 2014; McLaughin et al., 2014; Asiksoy & Özdamli, 2016; Zoe et al., 2016)

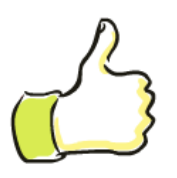

## **Verbesserung von Soft-Skills bzw. der Selbsteinschätzung (Methoden-, Kommunikations-, Selbst- und Personalkompetenz)**

(Cielibak, 2014; Butt, 2014; Ferreri & O'Connor, 2013; Gilboy et al., 2014; Critz & Wright, 2013, Asiksoy & Özdamli, 2016)

## Eigene Erfahrung

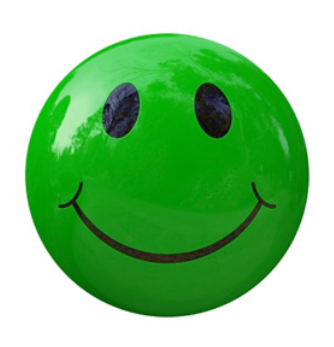

- Längere und **effektivere** Auseinandersetzung der SuS mit den Inhalten
- Höhere **Motivation** der SuS auch über den Neuheitseffekt hinaus
- Mehr Partner- und **Gruppenarbeit**
- SuS geben sich gegenseitig **Hilfestellungen**
- Bessere Einschätzung des individuellen **Lernstands** durch den L
- Bessere Möglichkeit des L, individuelle **Hilfestellungen** zu geben
- Bessere **Binnendifferenzierung** durch Wahlaufgaben

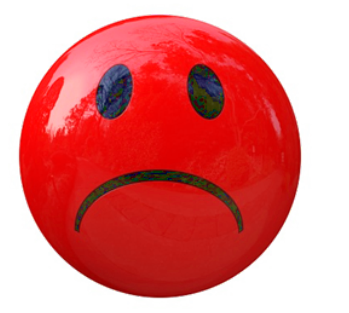

- Größerer zeitlicher **Aufwand** (im ersten Durchlauf)
- Nicht alle SuS schauen die **Videos**
- Manche SuS fühlen sich durch die **Eigenverantwortung** überfordert
- Input durch Video weniger nachhaltig als **Erklärungen** im Unterricht
- Keine klassischen **Lehrer-Schüler-Gespräche**

## Wo bietet sich der Flipped Classroom an?

 $=$  Wofür möchte ich den SuS viel Zeit zur Verfügung stellen? ( $\rightarrow$  Unterrichtsaktivität)  $=$  Welche Phase des Unterrichts ist am stärksten lehrerzentriert? ( $\rightarrow$  Video)

- **Deutsch/ Fremdsprachen**: Grammatik einüben, Texterschließung, Textproduktion
- **Mathematik**: Aufgaben lösen, Rechnen, Arbeiten mit Diagrammen und Funktionen
- **Geisteswissenschaften**: Gruppenarbeit, Projektarbeit, Debatten vorbereiten
- **Naturwissenschaften**: Schülerversuche, Aufgaben lösen

**…**

#### **Hilfen zur Umsetzung**

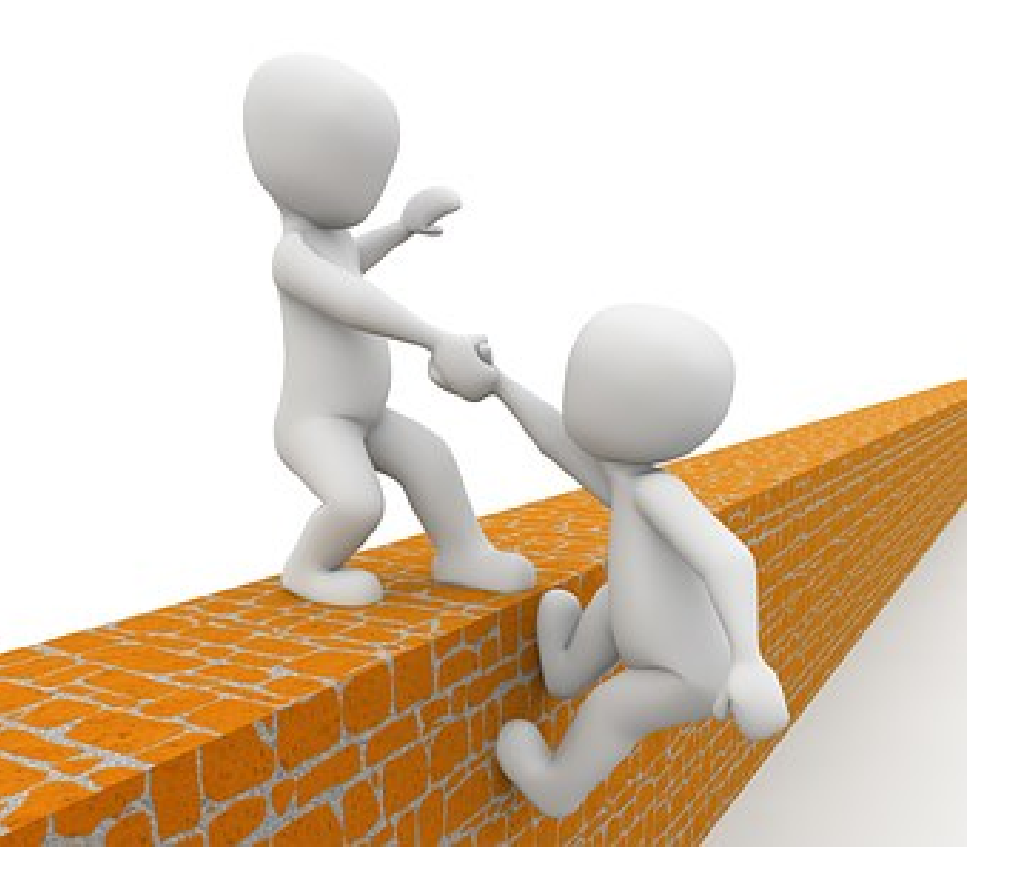

#### Worauf ist zu achten?

- SuS übernehmen **Verantwortung** für ihre Lernen
- **Keine Wiederholung** der Inhalte der Videos im Unterricht (Verständnisfragen sind natürlich möglich)
- Nicht die Videos stehen im Zentrum, sondern die **Unterrichtsaktivität**
- Fremdvideos sind ok, aber **eigene Videos** sind oft passender
- **kein Perfektionismus** bei der Videoproduktion
- Videos nicht länger als **5-7 Minuten**
- **Nicht alles** im Video **vorwegnehmen**: Auch entdeckendes Lernen im Unterricht ermöglichen. Video kann auch Probleme im Unterricht nachbereitend auflösen. (Lernvideos ≠ Lehrervortrag)
- **Assessment** in Form eines Quizzes

## **Planungsschritte**

- 1. Videoproduktion
- 2. Videos verfügbar machen
- 3. Quiz
- 4. Unterrichtsaktivität
- 5. Flipped Classroom Community
- **Powerpoint mit OfficeMix**, ExplainEverything, Camtasia
- **Office Mix**, Vimeo, Mebis, Youtube
- **learningapps.org**, Office Mix

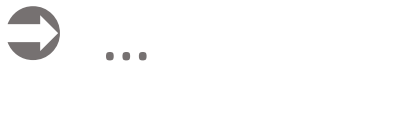

 $\rightarrow$  umgedrehterunterricht.de

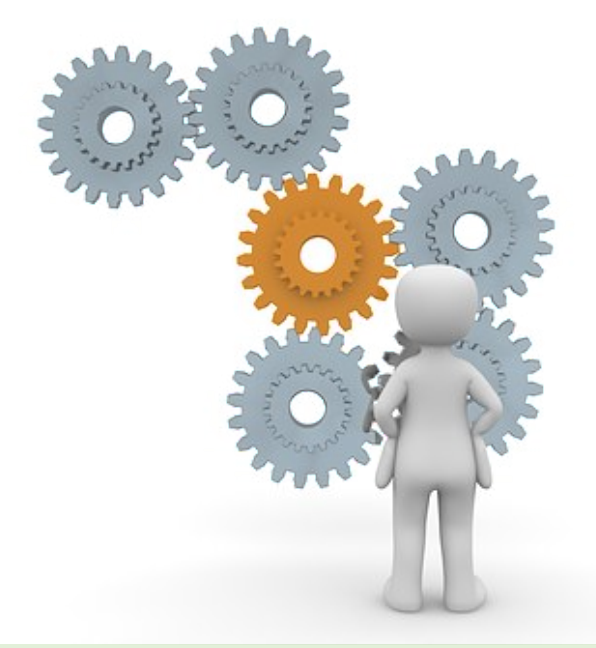

### **Videoproduktion mit Office Mix**

**1. 2. 3.**

#### Folie vorbereiten Folien aufzeichnen Folien in Video exportieren

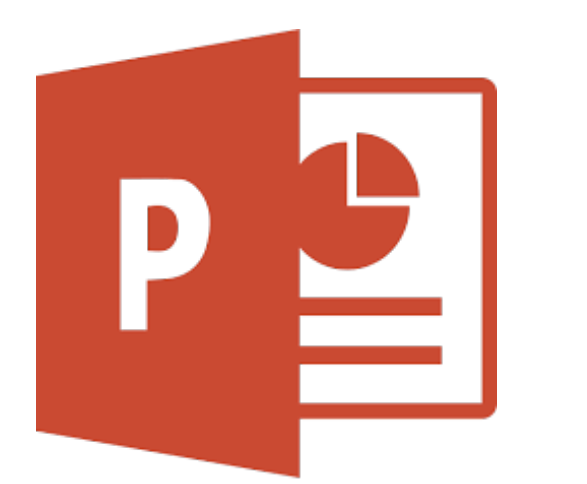

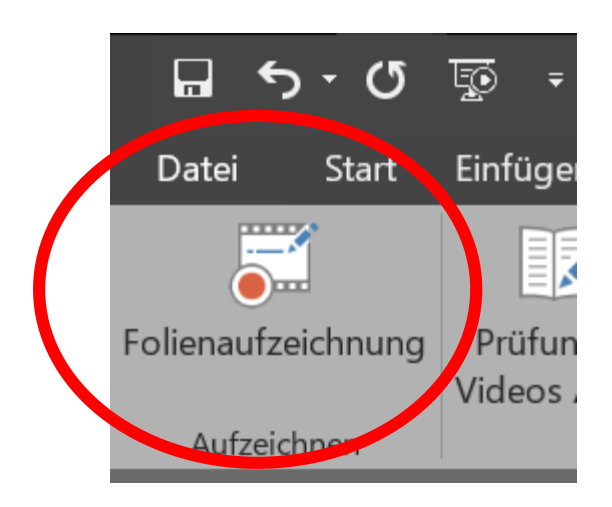

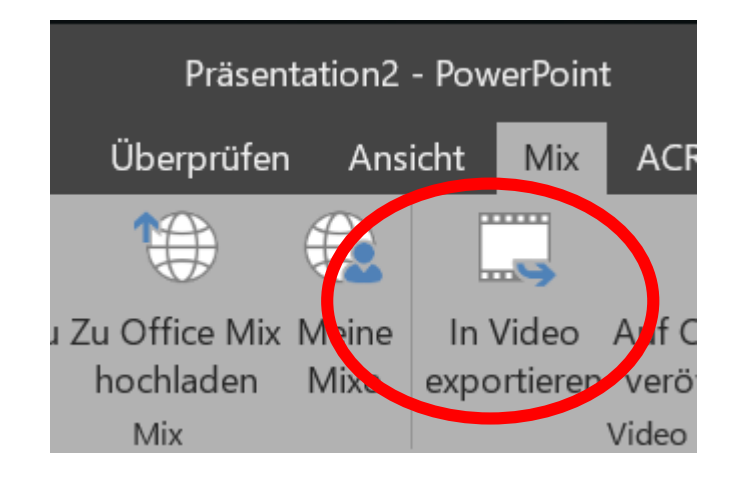

**Alternativen:**

Camtasia®

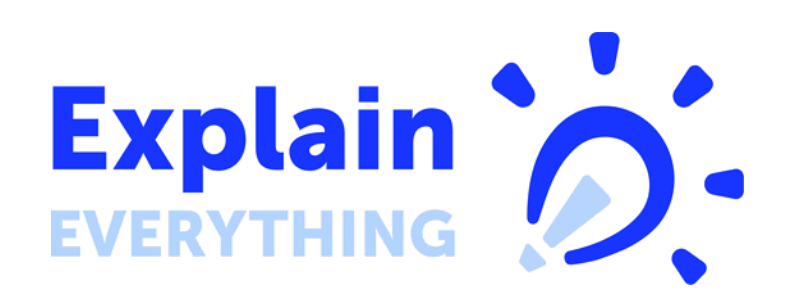

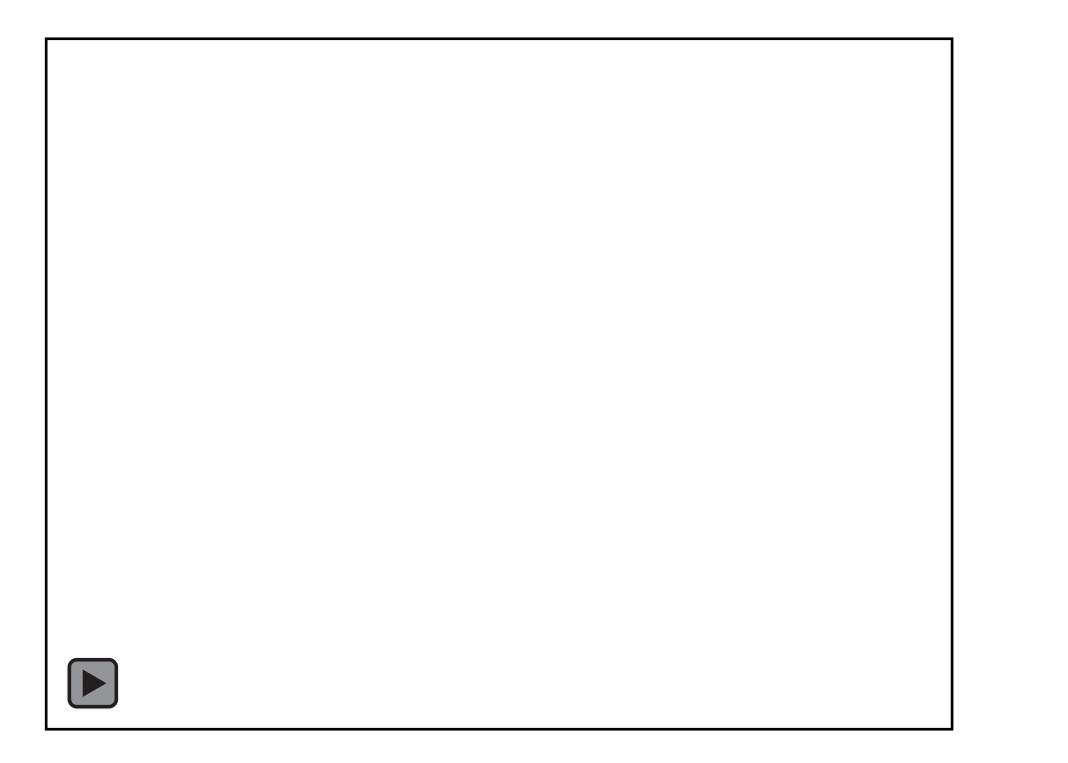

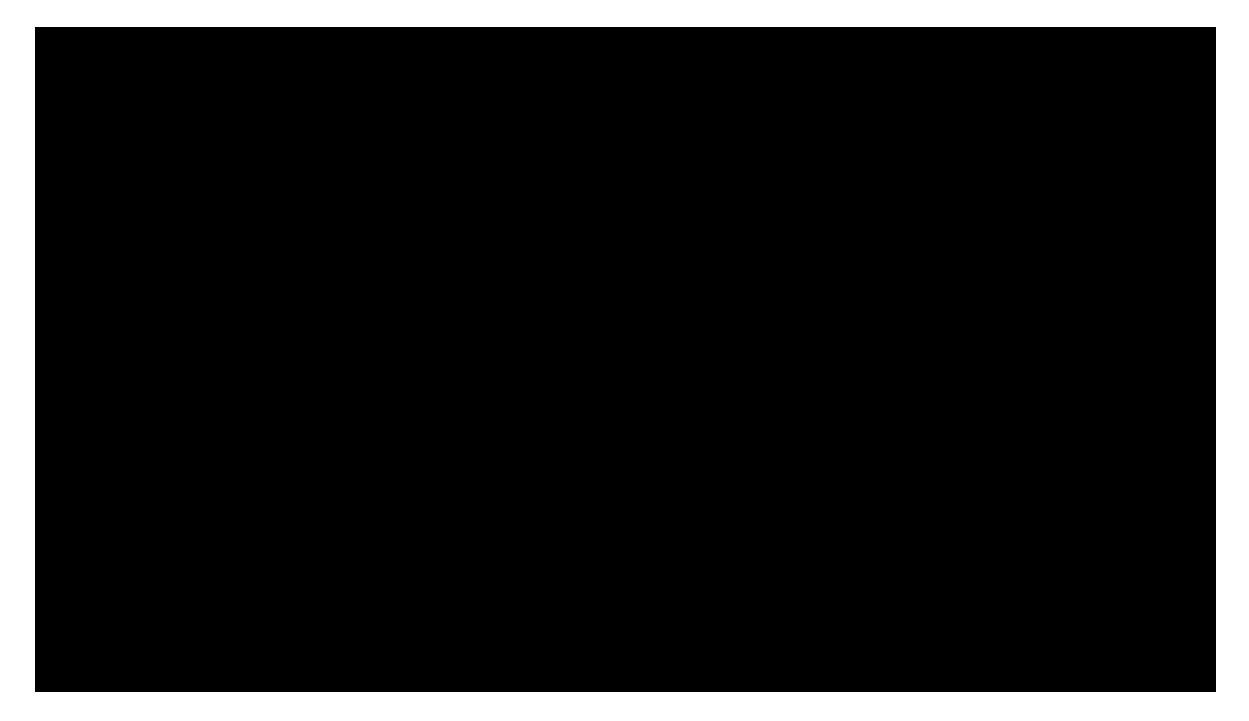

#### **Videos verfügbar machen**

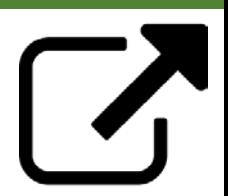

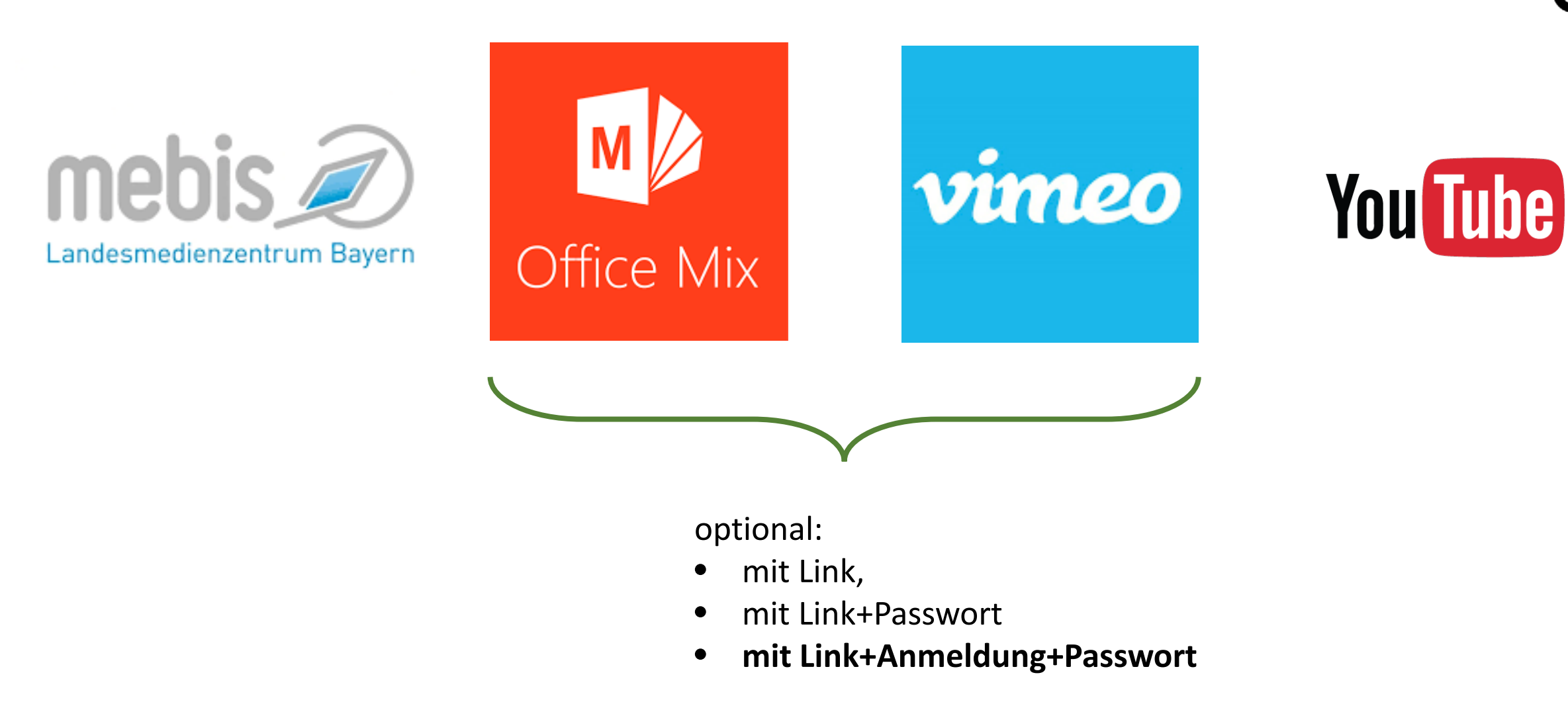

### Flipped Classroom in der Mittel- und Oberstufe

#### **Alternative: Fremdvideos**

### **Beispiel: Sofatutor.com**

- 1. Als Lehrkraft kostenlos **registrieren** (Schulbescheinigung nötig)
- 2. Video **auswählen**
- **3. Freigabelink** für Schüler erstellen und mit ihnen teilen (z.B. Mebis), ist 2 Wochen lang gültig

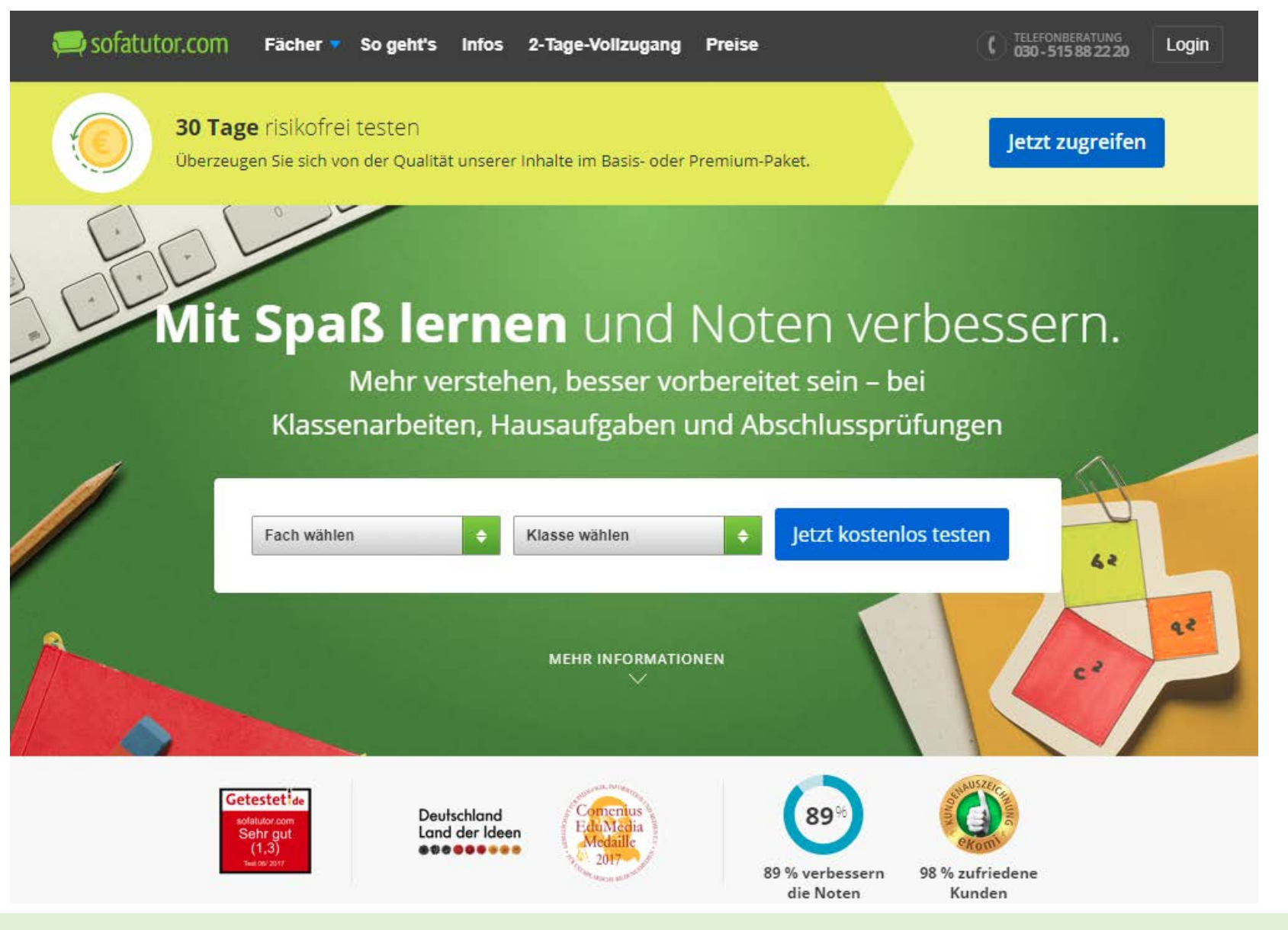

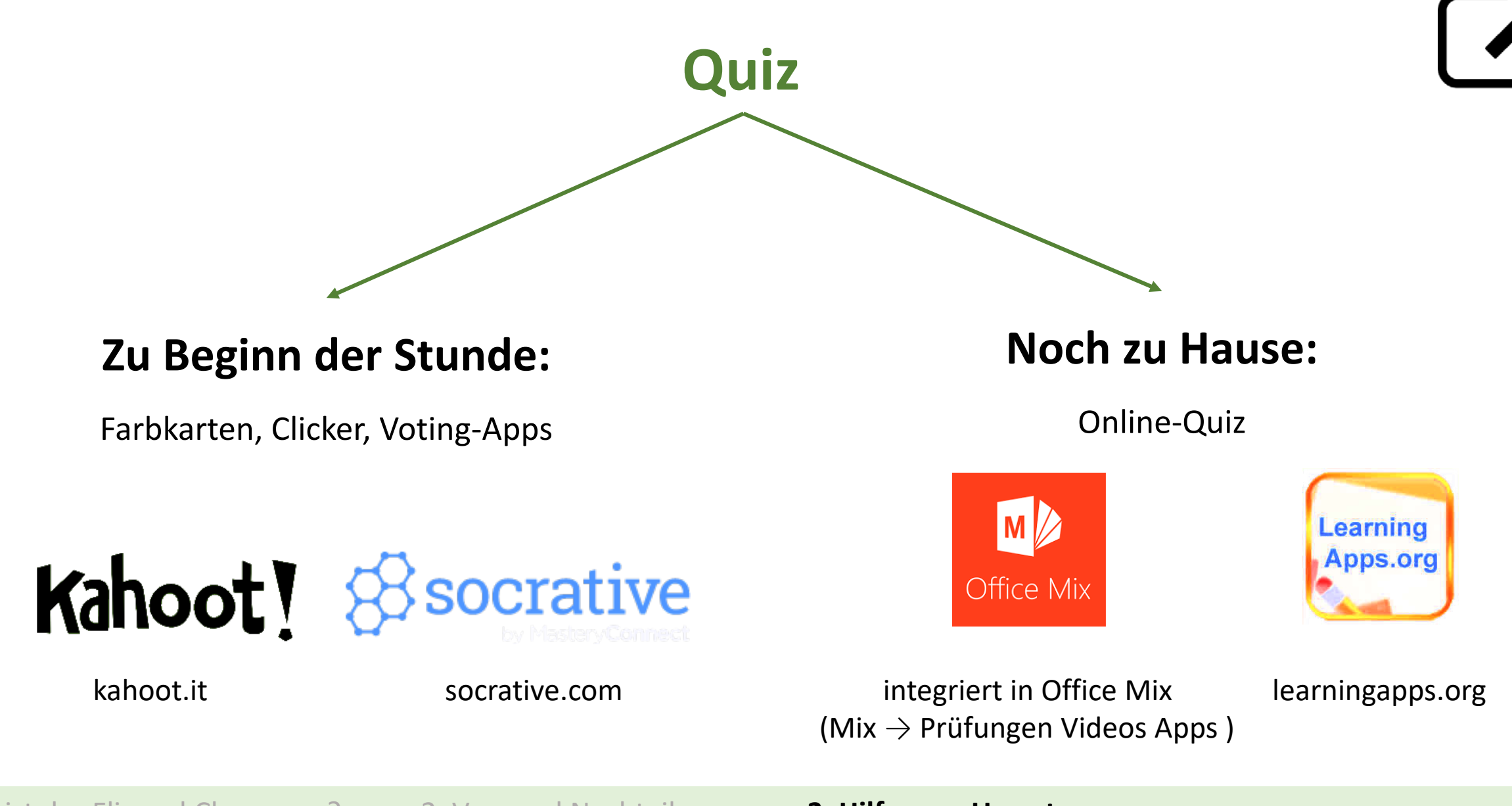

#### **Quiz mit Kontrollfunktion**

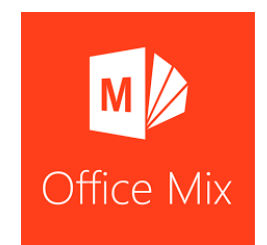

#### Standardmäßig integriert:

<https://mix.office.com/MyMixes/Uploaded>

→ "Hochgeladene Mixe" → "Analysen" → **"nach Besuchern"** (müssen dafür eingeloggt sein)

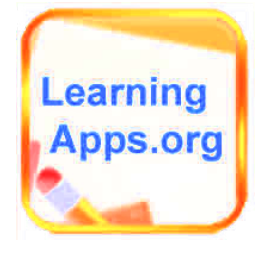

#### [https://learningapps.org](https://learningapps.org/)

- 1. "Apps durchstöbern" oder "App erstellen"→ **merken in "Meine Apps"**
- 2. "Meine Klassen"→ **"Klasse erstellen"** → "Schülerkonten" → **"weitere Schülerkonten erstellen"**
- 3. "Meine Klassen"→ "Klassenordner"→ Ordner erstellen → **"App hinzufügen" (aus Meine Apps)**
- 4. Nach Einloggen und Bearbeiten der Schüler: Ergebnisse unter "Meine Klassen"→ "Statistik" (sortiert nach Ordner und App)

#### Flipped Classroom in der Mittel- und Oberstufe

## **Community**

#### **www.umgedrehterunterricht.de**

[Deutsch](https://www.youtube.com/channel/UCE7jjn8-XVBWr0dSkBLz-Mw): Lernvideos zu Deutsch vom bayrischen Realschulkollegen Dominik vom Dorp

[Deutsch:](https://www.youtube.com/channel/UCq8-B1lcN2tKqpSKTCFgUoQ) Lernvideos zu Deutsch von der Kollegin Adrienne Mensch aus Bayern.

[Mathematik](https://www.youtube.com/channel/UC5fmHcYneeEzpAjORhgHrnQ): Lernvideos zur Mathematik vom bayrischen Kollegen [Sebastian Schmidt](http://www.flippedmathe.de/).

[Buchführung/Wirtschaftsrechnen:](https://www.youtube.com/channel/UCQBS4pKx7XxbpLq6yJWe6dw) Lernvideos vom bayrischen Realschulkollegen Christian Mayr

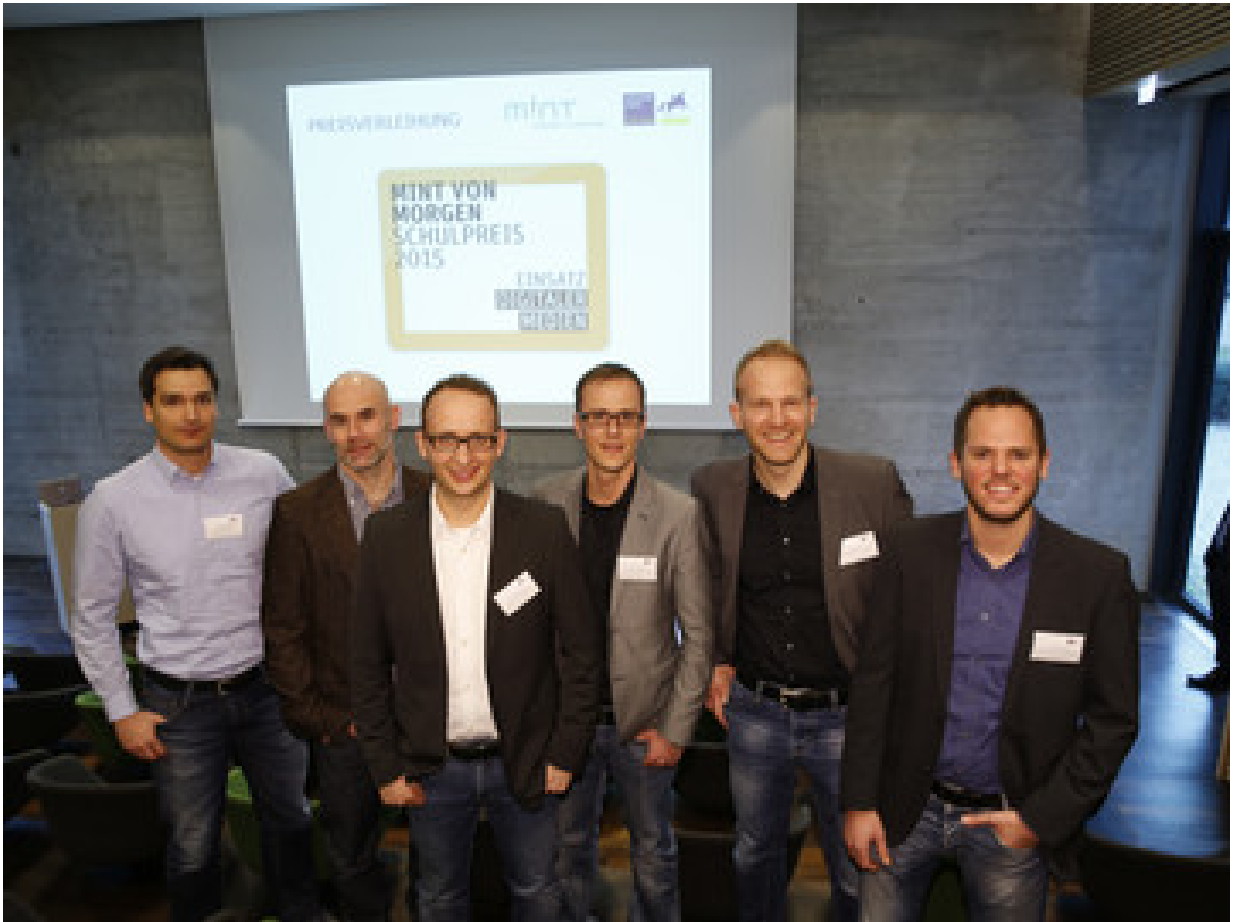

https://www.joachim-herz-stiftung.de/fileadmin/\_processed\_/csm\_\_P8A8238\_1801\_f6ecda6b94.jpg

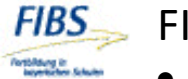

FIBS: z.B.

- ab 23.10.2017 eSessions mit Sebastian Schmidt
- 7.12.2017 in Fürth: Videos mit Camtasia erstellen

#### **Organisation der Arbeitsphase**

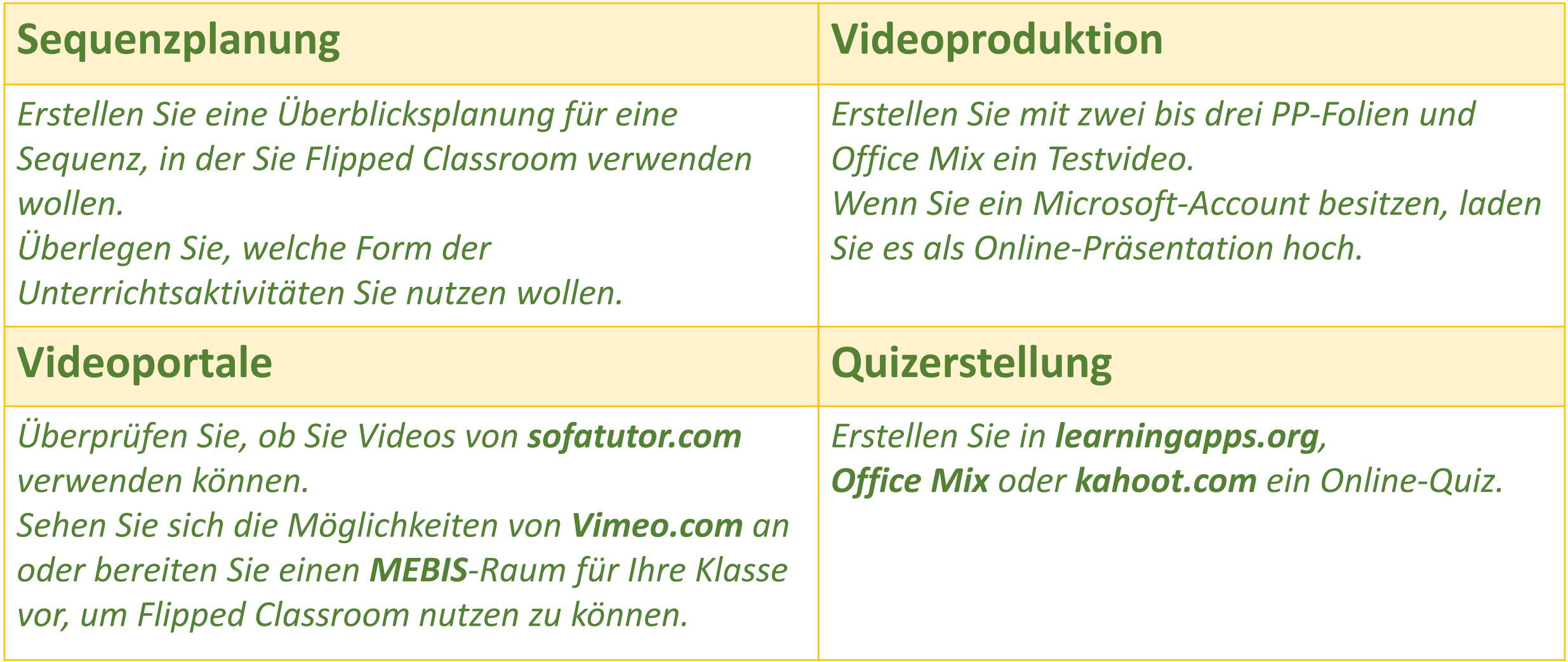

# Vielen Dank für Ihre **Aufmerksamkeit** Aufmerksamkeit

### **Ich bin eine Workshopfolie.**

**Hier entstehen gerade ein**

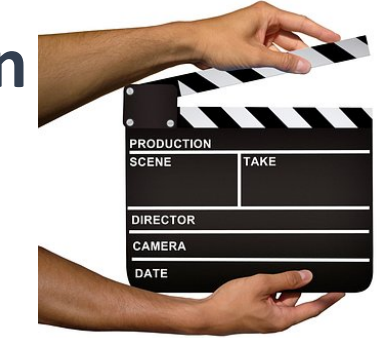

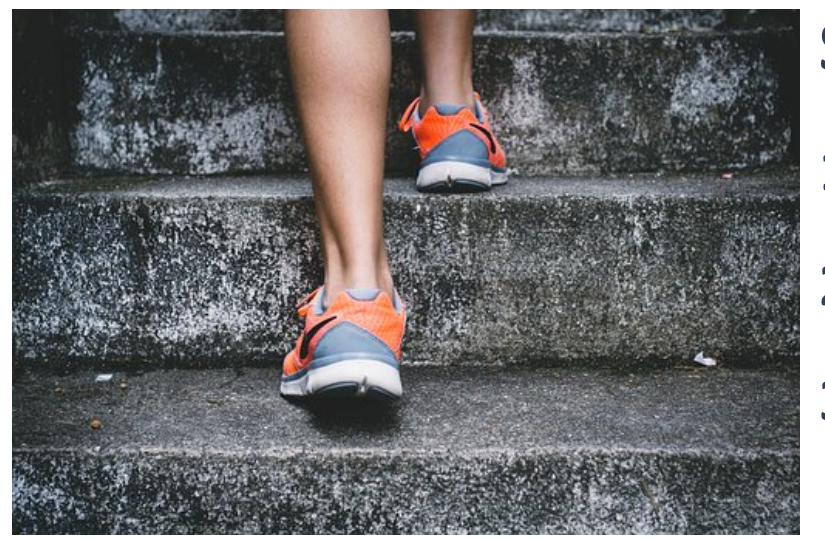

### **Schritt für Schritt :**

- **1. Vortrag in Powerpoint erstellen.**
- **2. (ggf. interaktive Elemente aufnehmen)**
- **3. Tatsächlichen Vortrag folienweise mit Office Mix aufzeichnen (externes Mikrofon = bessere Qualität).**

#### **Grundlagen**

#### Flipped Classroom in der Mittel - und Oberstufe

### **Grundlagen**

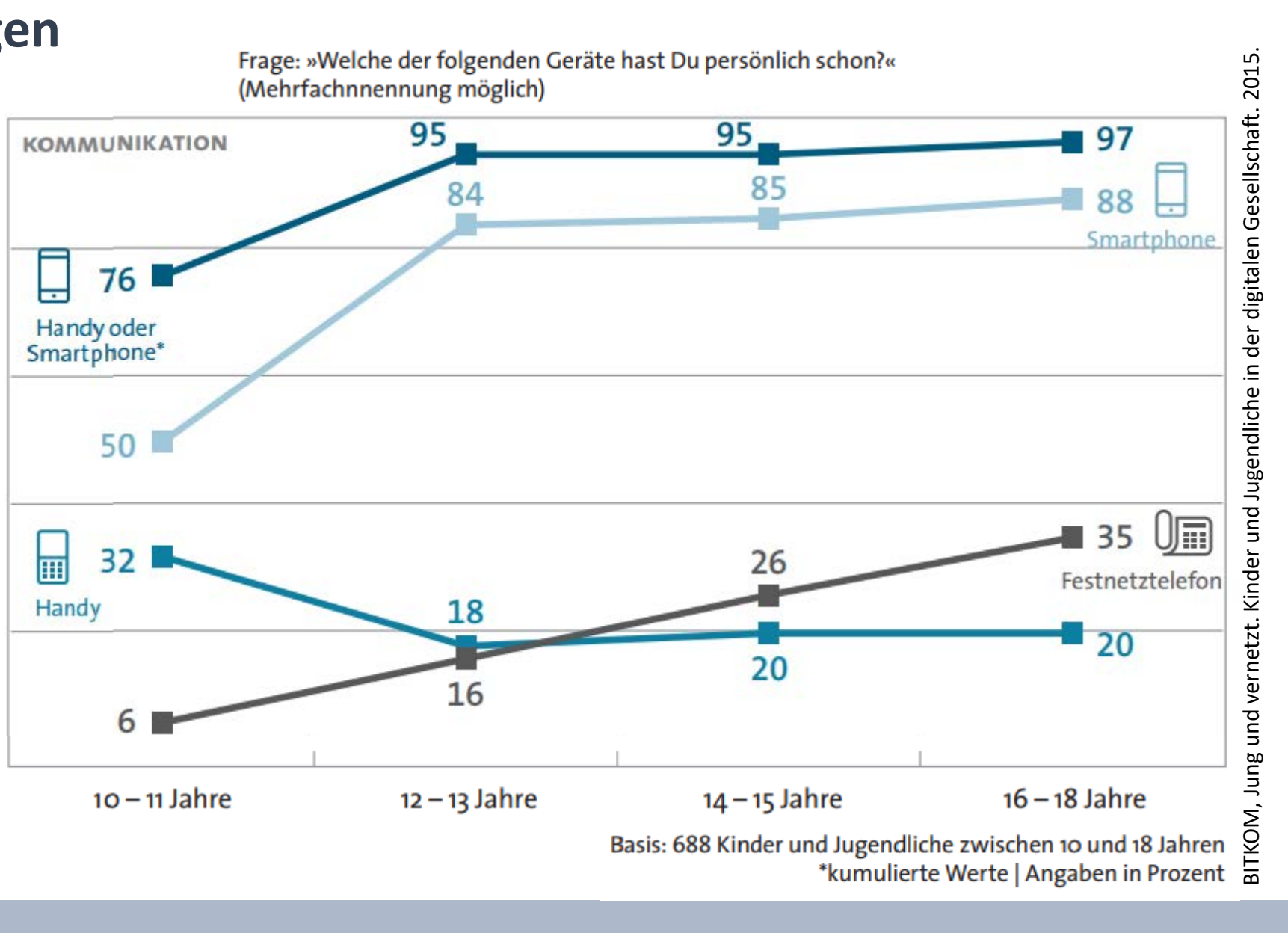

#### **Grundlagen**

#### Was man in einer Grossfamilie lernt

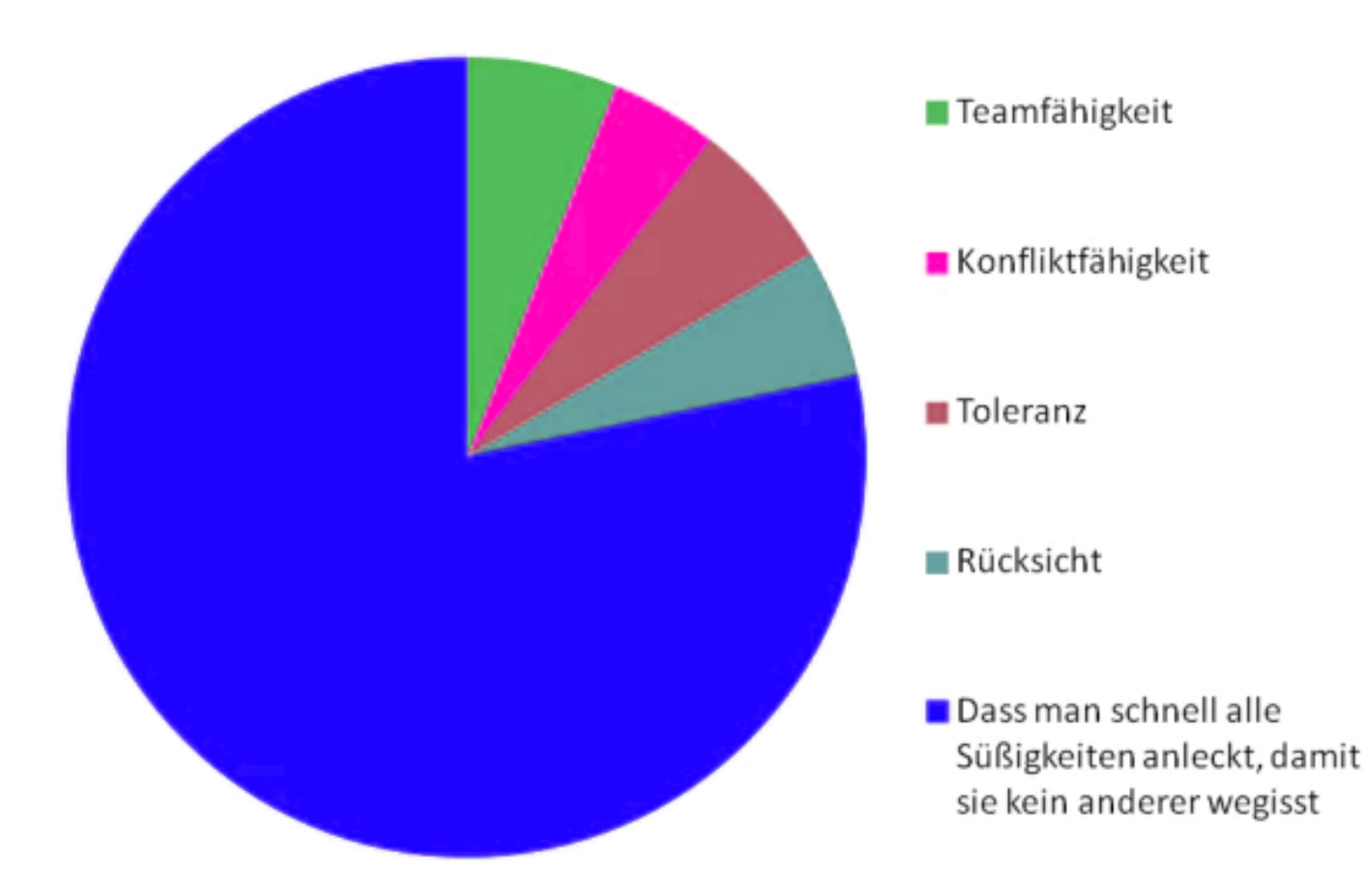

#### **Interaktive Möglichkeiten (Nur beim Hochladen zu , Office Mix')**

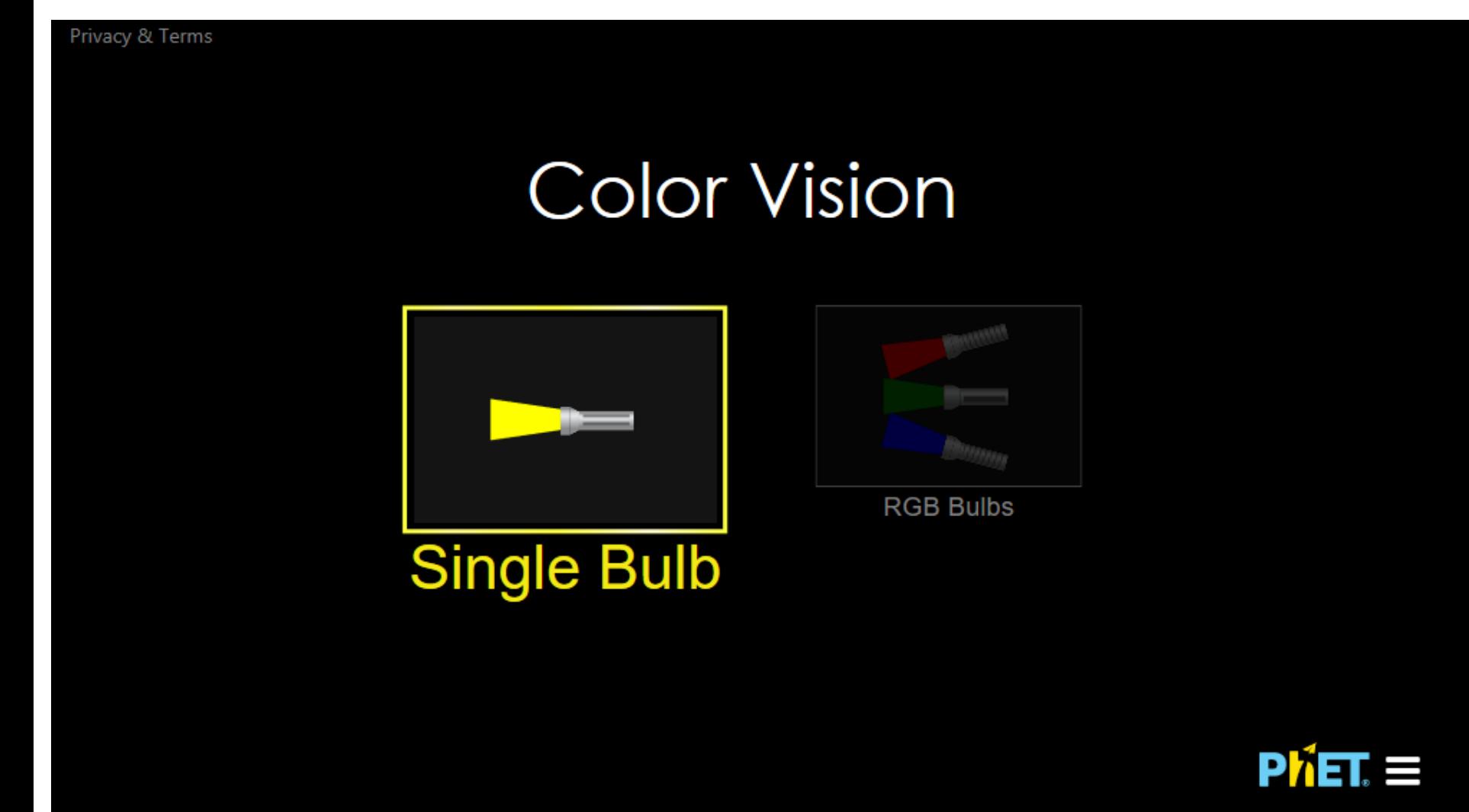

Mix  $\rightarrow$ Prüfungen Videos Apps → PhET

Beispielanleitung:

- 1. Nutze RGB Bulbs.
- 2. Steuere die verschiedenen Lampen
- 3. Achte auf den Farbeindruck.

### **Interaktive Möglichkeiten (Nur beim Hochladen zu , Office Mix')**

Ъ

Mix  $\rightarrow$  Prüfungen Videos Apps  $\rightarrow$  Multiple Response Quiz

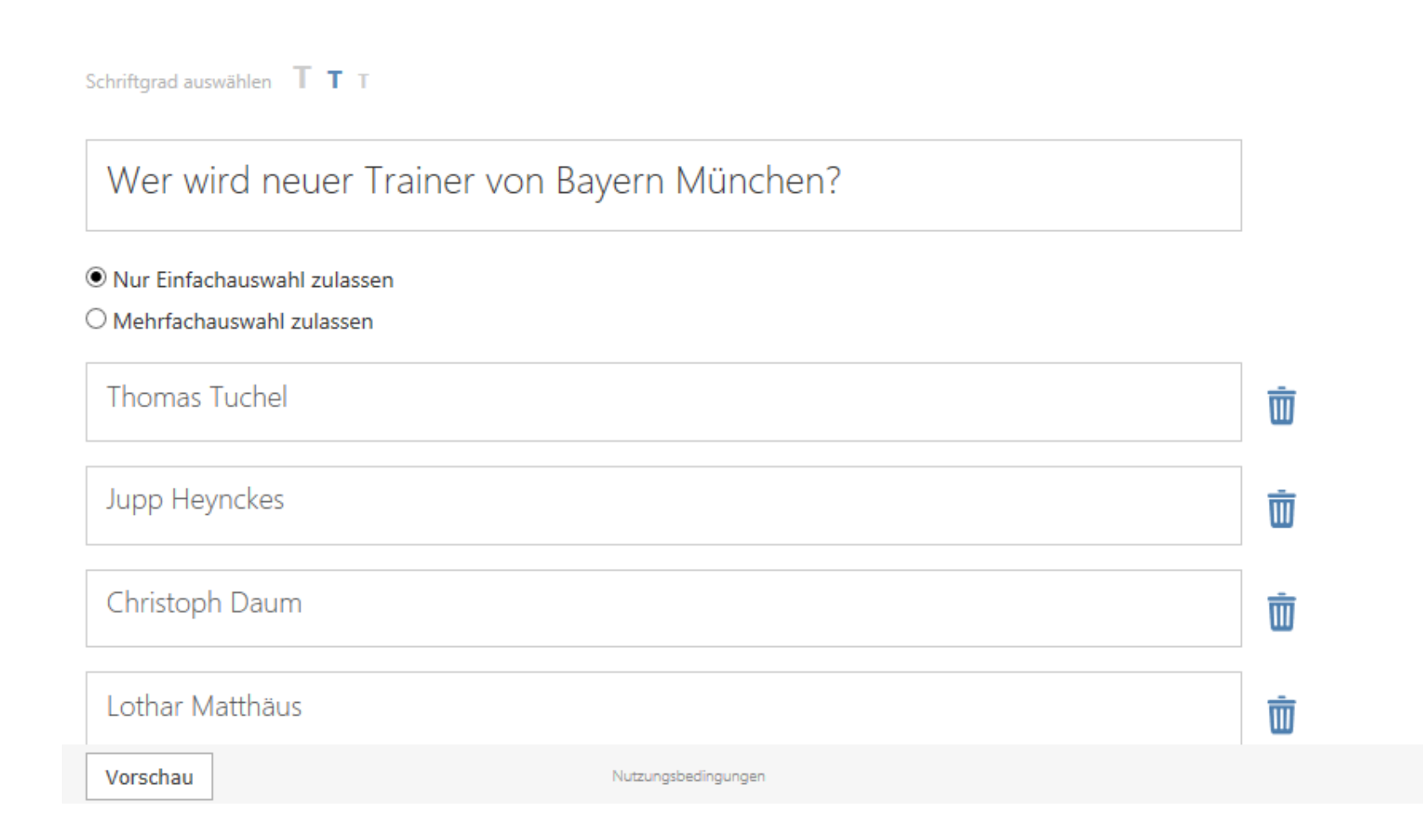